## \*СЕРГЕЙ АЛЕКСАНДРОВИЧ<br>РАЧИНСКИЙ

 $\int_{1}^{5}$ 

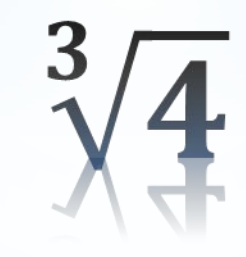

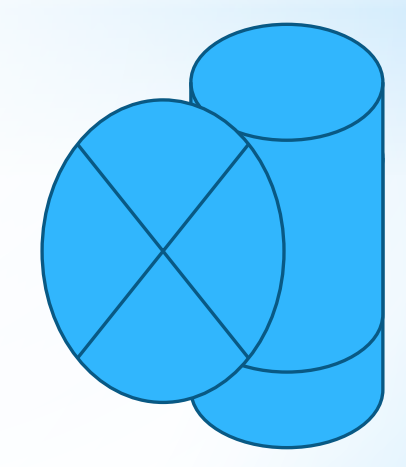

## $*$  МБОУ «сш №15» \* г ЕВПАТОРИЯ 2015 г. Романишена И.В.

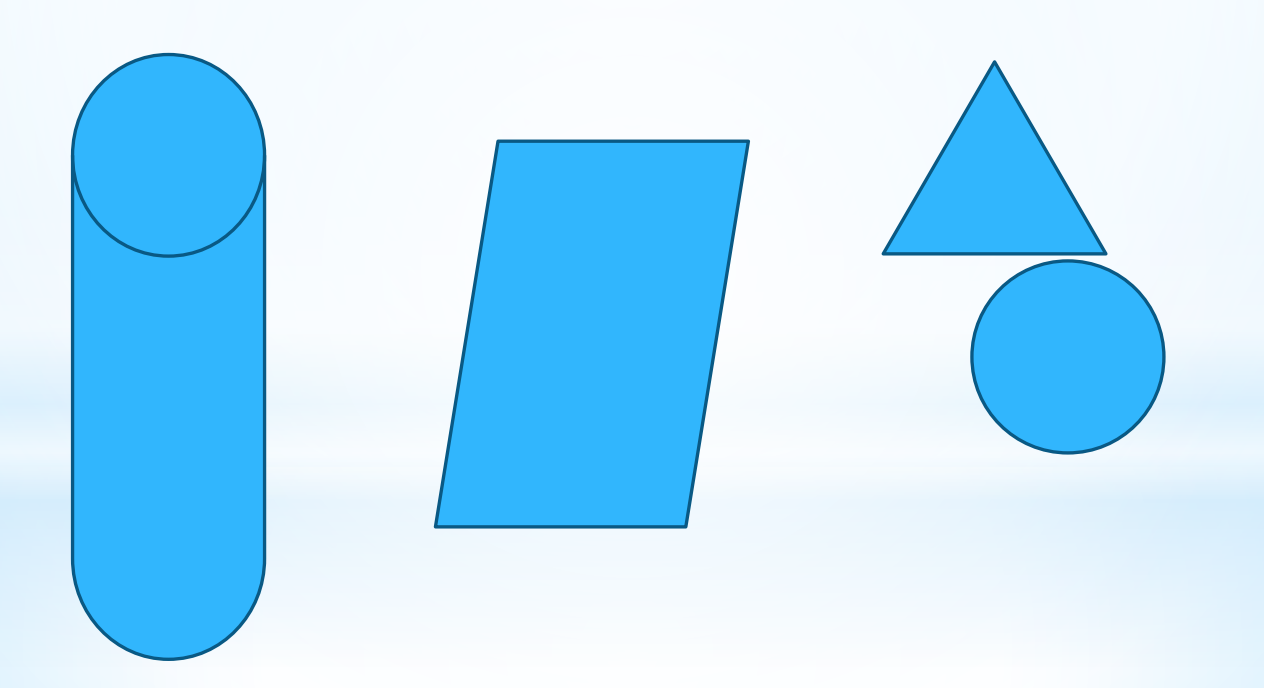

**Сергей Александрович Рачинский Дата рождения: 20 апреля (2 мая) 1833 Место рождения: с. Татево, Бельский уезд, Смоленская губерния, Российская империя ныне Тверская область Дата смерти: 19 апреля (2 мая) 1902 (69 лет) Место смерти: с. Татево, Бельский уезд, Смоленская губерния, Российская империя ныне Тверская область**

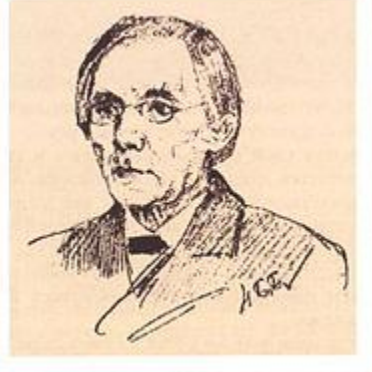

Страна: Российская империя Научная сфера: биология, математика, педагогика Место работы: Московский университет, Татевская сельская школа для крестьянских детей Альма-матер: Московский университет Известные ученики: Н. П. Богданов-Бельский

\*Сергей Александрович Рачинский был человеком разносторонних знаний и интересов, занимался литературным творчеством. Вместе с сестрой Варварой Александровной издал «Татевский сборник» с ценнейшими материалами: письмами, рисунками, стихами, которые хранились в имении, Е. Баратынского, В. Жуковского, А. Фета, П. Вяземского. Написал талантливые статьи о литературе, живописи, музыке. Сотрудничал с журналом «Сельская школа»

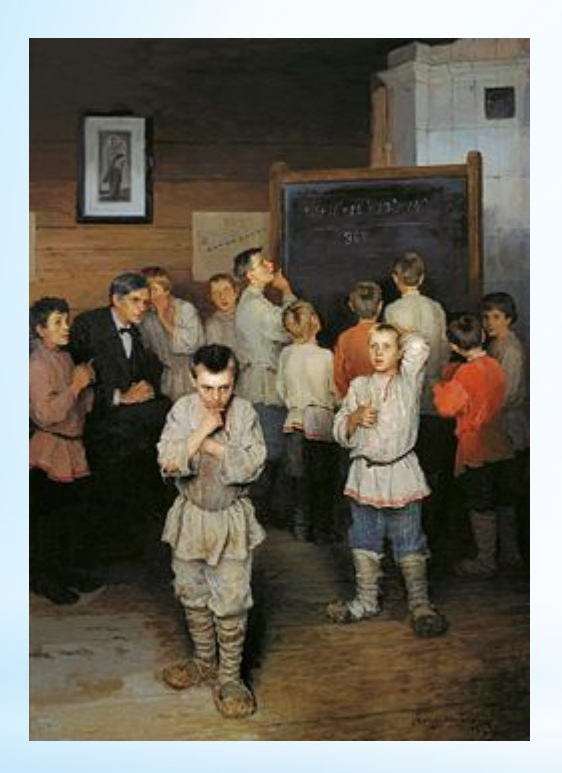

Перед вами знаменитая картина: «Устный счёт. В народной школе С. А. Рачинского». Это картина русского художника Николая Петровича Богданова-Бельского была написана в 1895 году, а сейчас висит в Третьяковской галерее. В этой статье вы узнаете некоторые подробности об этом известном произведении, кто такой был Сергей Рачинский, и самое главное — получите верный ответ на задание, изображенное на доске

\*На картине изображена сельская школа XIX века во время урока арифметики. У фигуры учителя есть реальный прототип — Сергей Александрович Рачинский, ботаник и математик, профессор Московского университета. Сельские школьники решают очень интересный пример. Видно, что он дается им непросто. На картине над задачей думают 11 учеников, но похоже, что только один мальчик догадался, как решать этот пример в уме, и тихо говорит свой ответ на ухо педагогу.

- \* Ещё Сергей Александрович известен тем, что он создал серию задач, направленных на развитие умения считать в уме. В данном разделе, посвященном устному счету, задачи Рачинского можно применять для того, чтобы отшлифовать свой навык на практике.
- \*Чтобы вы лучше поняли, что такое задачи Рачинского, приведу несколько примеров (немного адаптированных к современному русскому языку):

\*Задача 1

\*Станок на фабрике делает 50 стальных перьев в одну минуту. Сколько гроссов делает станок в сутки?

 $*$ (Примечание: 1 гросс = 144 штук)

\*Проверьте свое решение …

## Задача 2

Два писца берутся переписать 180 листов. Первый может переписать это количество за 36 дней, а второй - за 45 дней. За сколько дней они смогу переписать это количество листов вместе?

Проверьте свое решение

Как вы видите, задачи Рачинского представляют собой небольшие математические вопросы с использованием старорусских мер. Часто для решения заданий требуется знать совсем немного. Некоторые задачки решаются в одно действие.

Советую Вам, ребята, найти и познакомиться с известными работами Сергея Александровича Рачинского:

- -1001 задача для умственного счёта
- -Арифметические забавы
- -Геометрические забавы

"Арифметические забавы". Будучи незаурядным человеком, он сначала сам прекрасно изучил свойства чисел, делимость их, свойства простых чисел. Его стала интересовать арифметика как наука, и он понял, что если применить важнейшие теоремы теории чисел к простейшим арифметическим расчетам, то можно добиться больших успехов. Главным в преподавании он считал знакомство с числами, т.е. ясное сознание их состава из первичных множителей. В своей статье "Арифметические забавы" С.А.Рачинский указывает довольно оригинальный способ устного умножения на число, записанное только одними девятками.

1. Этот способ заключается в следующем. Для того чтобы найти произведение числа, написанного одними девятками, на число, имеющее с ним одинаковое количество цифр, надо от множителя отнять единицу и к получившемуся числу приписать другое число, все цифры которого дополняют цифры числа до 9.

Примеры:

 $7.9 = 63$  $37 \cdot 99 = 3663$  $127.999 = 126873$  $3652 \cdot 9999 = 36516348$